#### **受講に関する注意事項**

**1.** 就業中のログインは、一切認めていません。就業中のログインもしくは受講 の場合は、

学習時間は0分扱いとし、時給はお支払い致しませんので、ご了承ください。 ※就業中以外の通勤時間帯、休憩時間、終業後のログインは認めております。

- **2.** 22:00~朝5:00及び日曜日のログインは認めておりません。 視聴している途中で上記時間になった場合は、ログオフになり学習時間が 加算されず学習時間が0分となり、時給がお支払いできなくなりますので あらかじめ視聴時間を確認し、時間の余裕を持って視聴してくだい。
- **3.** 動画等の講座は、パケット通信料がかかりますので、なるべくWi-Fiの 環境下で受講して下さい。

コンビニ、喫茶店等にWi-Fiがある場所があるので、公共施設等のWi-Fi 環境下での受講をお薦め致します。受講したい講座がある場合、その他、 受講の上で不都合なことがありました際は、担当者にご連絡下さい。

#### **4.** その他の注意事項

受講環境が無い方については、別途集合教育を実施しますので 日時等について後日担当者よりご案内いたします。

歩きながらや移動しながらの受講は禁止しています。大きな事故に 繋がる可能性があり、その補償についての責任は一切負いません。

また、通信トラブルによる機械故障、学習時間の未加算などについても 責任は負いかねますのであらかじめご了承下さい。 ※学習画面上の累計時間でのみ修了の判断をさせていただきます。

その他案内文に記載されている事項をよくご確認の上、ご利用ください。

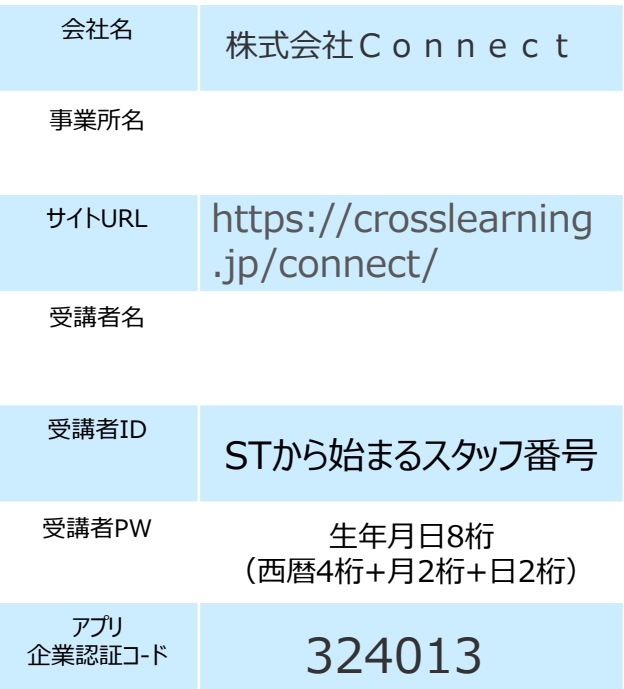

### **派遣スタッフの皆さまへ –**

令和3年1月に施行された「2021年以降に予定される、労 働者派遣関連の施行規則、派遣元・先指針の改正点」に より、派遣労働者を対象としたキャリアコンサルティングの内容 について、雇入れ時の説明の実施が義務付けられました。

**e-ラーニングのメリット**

Point1 「キャリアアップ教育 |時給をもらいながら勉強できる!年 間8時間の教育を派遣元で義務化されているため、仕事をしな がら教育訓練を受けると、**8時間×時給分**の費用が貰える!

Point2 「キャリアアップ教育」をわざわざ研修場所や事務所に 行かなくても勉強が可能!【クロスラーニング】はスマホ/タブレット /PCで簡単に**自分のペースで学習が可能**!

Point3 これから正社員を目指したい方、自分のスキルアッ プを図りたい方、せっかく与えられたこの権利を放棄せず、ぜひ ご自身の**キャリア形成**に利用して下さい!

#### **e-ラーニングの動作環境**

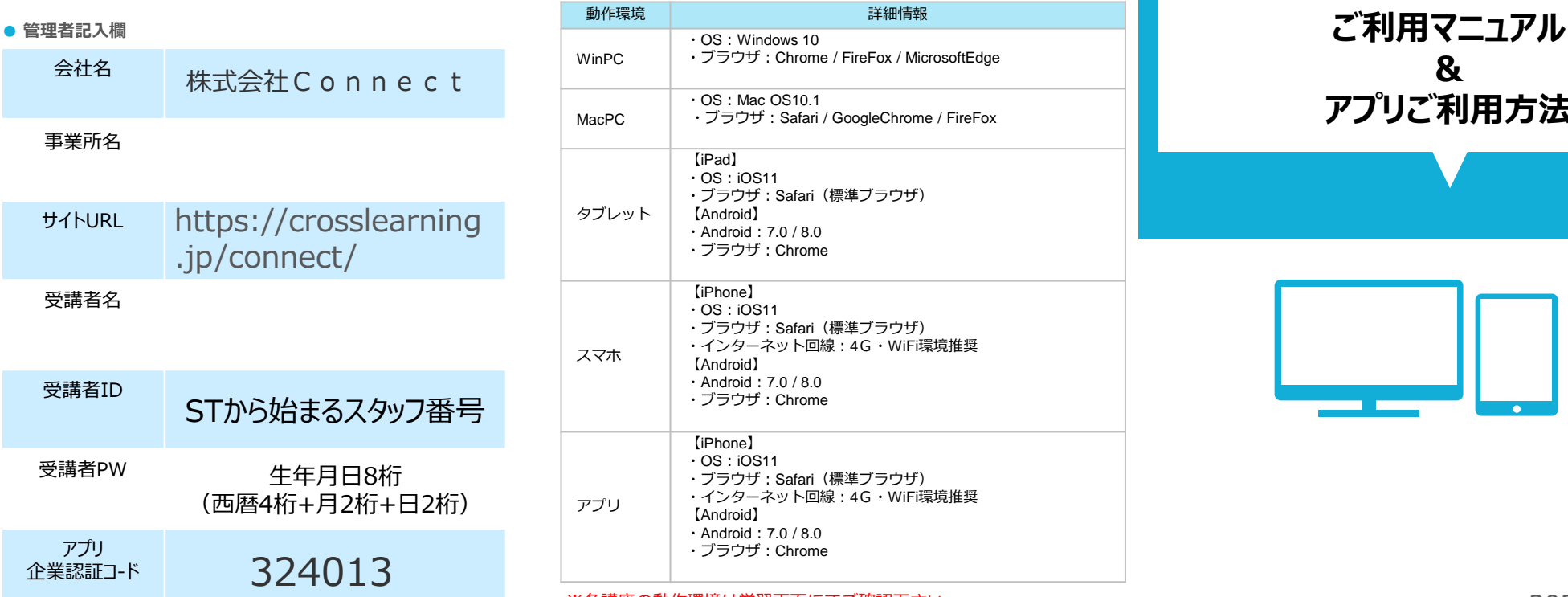

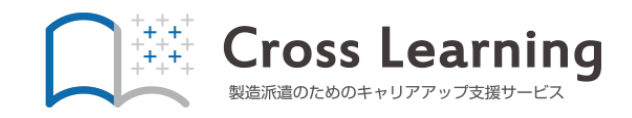

# **& アプリご利用方法**

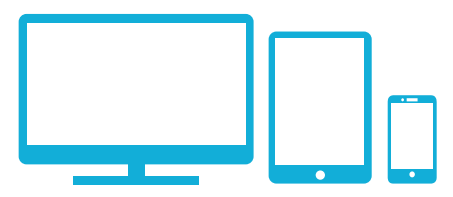

※各講座の動作環境は学習画面にてご確認下さい。 2023年2月改訂 2023年2月改訂 2023年2月改訂

## **LOGIN ログイン STUDY 学習**

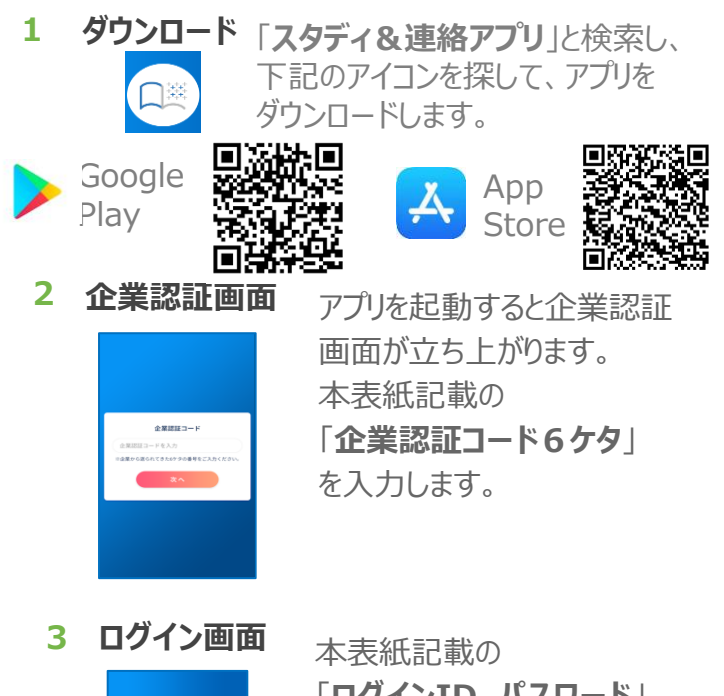

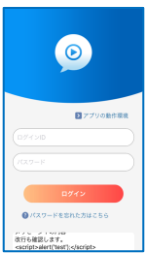

「**ログインID、パスワード**」 を入力しログインします。 ※ログイン可能時間外の

場合はログインできません。

- **講座一覧** HTML DEGLE 実例で学ぶドジネスマナー提供 jQuery Mobileでスマートフォン<br>サイト作成議座 HTML講座) **HTMLIRRI**  $2 - 9 - 19$  $\circ$
- **講座詳細** 951 グラフの作成 (2) 0分/145  $(2) 229$  $\circledcirc$  20%  $\circledcirc$  79  $(2)79$ hapter5 練習問題3  $(2)$  7% クシートの管理 (◇)8分

● 62 ウィンドウの操作 (◇) 10分

 $\bullet$  Chapter6 # EIRE1  $\langle \cdot \rangle$  8分

**学習**

**5**

**6**

受講座をタップすると、 講座が項目ごとに分か れていますので、上から 1項目ずつ受講します。 **MESSAGE メッセージ**

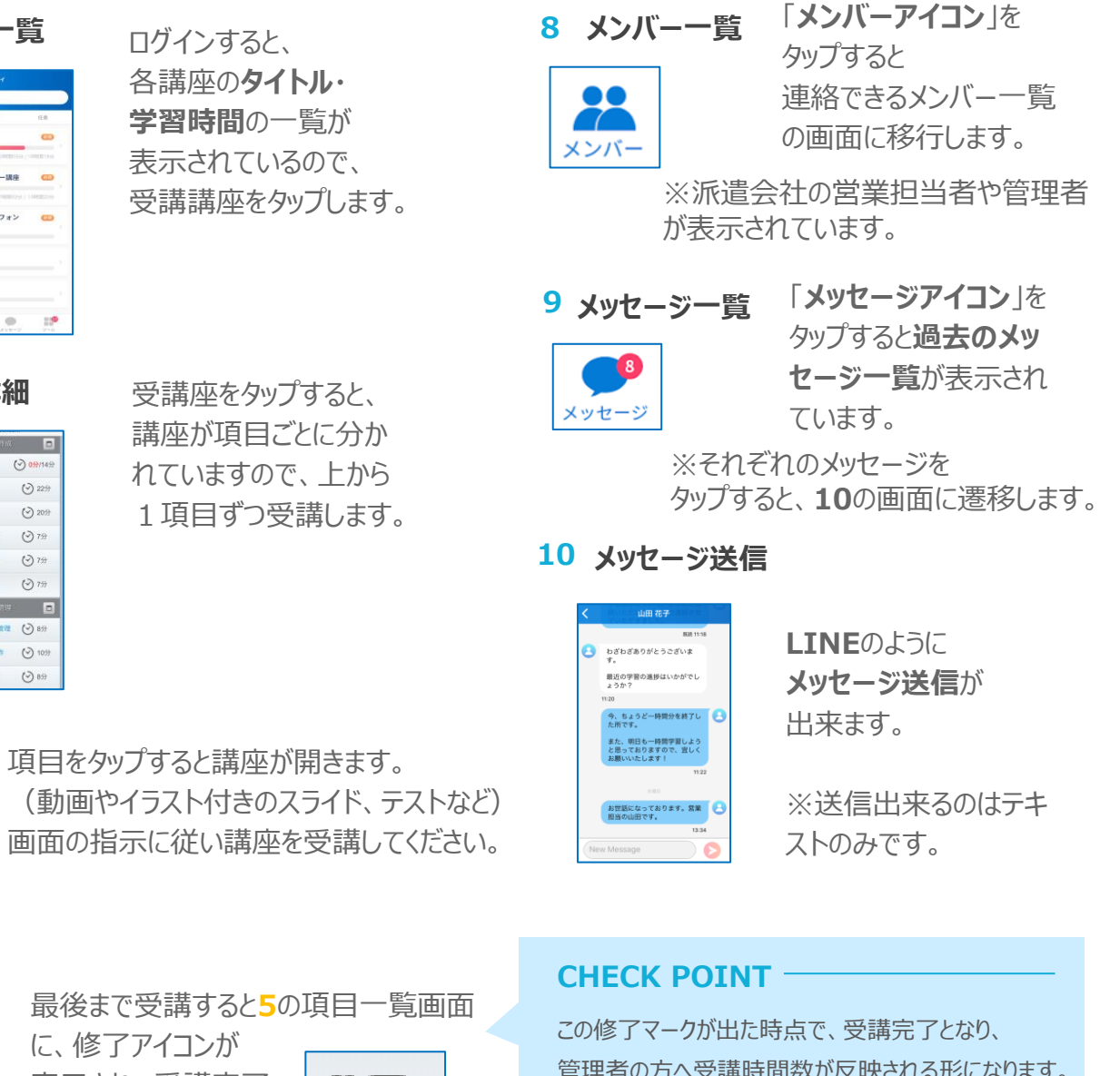

**※**アプリをご利用しない場合は、ブラウザに本表紙記載の 「**サイトURL**」を入力しログインしてください。 推奨ブラウザをご利用ください。 ログイン後は「**学習4~7」**と同じです。

- ◆iPhoneの場合:safari
- ◆Androidの場合:GoogleChrome
- ◆Windows:GoogleChrome・FireFox

**修了**

**7** 最後まで受講すると**5**の項目一覧画面

に、修了アイコンが 表示され、受講完了 となります。

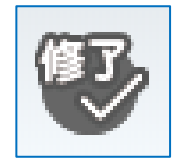

管理者の方へ受講時間数が反映される形になります。 なお、受講の途中で終了した場合、0分扱いになるの でご注意下さい。